A KNOWLEDGE-BASED FAIR-SHARE SCHEDULER

by

SUSAN M. SAAD

B.S., University of Colorado, 1982

#### A MASTER'S REPORT

submitted in partial fulfillment of the

requirements for the degree

# MASTER OF SCIENCE

Department of Computing and Information Sciences

KANSAS STATE UNIVERSITY Manhattan, Kansas

1989

Approved by Major Professor

 $2068$ <br> $7046$ <br> $7046$ <br> $1989$ <br> $1983$ <br> $1933$ 

# A11208 317795

# CONTENTS

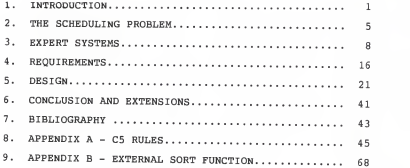

# LIST OF FIGURES

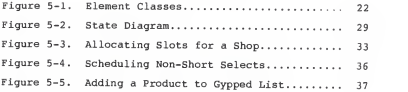

# <sup>1</sup> . INTRODUCTION

Expert systems are playing a larger role in today's society -- especially in the areas of manufacturing and scheduling. Although expert systems have existed since the early 1960's, only recently have they become commercially viable and have they begun to migrate from the universities to industry [Yusko86]. Knowledge-based systems are being used to diagnose problems with the manufacturing process, to help engineers convert product conceptions into designs, and to train operators on the factory floor. In addition to traditional planning systems which have existed for years, expert systems are now being used to create schedules for manufacturing organizations

In today's manufacturing environment, many long-term planning systems exist; however, decisions about the sequencing of short-term work is often not supported by computer systems. These schedules are often created by <sup>a</sup> supervisor who uses rules of thumb that were acquired from years of experience. Often, when creating these schedules, <sup>a</sup> supervisor will have to consult with other supervisors since the derived schedules can affect many down-line operations and organizations.

Due to more efficient tooling, robotics, and principles of just-in-time manufacturing, the short-term planning and scheduling functions must be performed quicker and more accurately. As setup and throughput times decrease, the lot sizes to be manufactured are decreasing; this creates more work units that must be scheduled during <sup>a</sup> period. "Just-in-time is having what is needed, when it is needed" [Lubben88]; therefore, accurate schedules are becoming more important. Technological advances and just-in-time concepts require that more work be assigned correctly to schedules in <sup>a</sup> short time period.

There are two approaches to a scheduling problem--an algorithmic approach and <sup>a</sup> heuristic approach. Each approach has its advantages and disadvantages. An algorithmic solution often finds an optimal solution at the expense of the time to collect large amounts of data and the time to compute the result. Also, the method to get to the solution can be difficult to understand. On the other hand, <sup>a</sup> heuristic solution uses rules of thumb which result in good or acceptable solutions; heuristic solutions usually require less data and computing effort, and the solution is easier to understand.

 $- 2 -$ 

Expert systems use the heuristic solutions to a problem; conventional computer systems use algorithmic solutions. Expert systems usually address small tasks performed by professionals, usually tasks taking from <sup>a</sup> few minutes to <sup>a</sup> couple hours; conventional data processing systems process large volumes of data in order to automate time consuming clerical jobs. An expert system uses an inferential process; <sup>a</sup> traditional system uses <sup>a</sup> repetitive process [Bryant88].

There are many numerical and non-numerical problems which are better suited for an algorithmic solution rather than <sup>a</sup> heuristic solution and visa versa. It can be difficult to determine which of these approaches should be used for <sup>a</sup> given application. Some scheduling systems are <sup>a</sup> blend of both approaches incorporating aspects of conventional<br>algorithmic techniques and annual techniques and expert systems where appropriate.

This paper describes an expert system that schedules work for <sup>a</sup> warehouse that must serve several shops in <sup>a</sup> factory. It discusses scheduling problems in general, expert systems, and the warehouse's scheduling dilemma. This paper also describes the expert system tool that was selected (C5), how C5 operates, and how it was used to

 $- 3 -$ 

solve the warehouse's scheduling problem. Last, this paper derives some conclusions regarding expert systems in the scheduling process and provides some recommendations for further work in this area.

### 2. THE SCHEDULING PROBLEM

There is a gap in the conventional Material Requirements Planning (MRP) packages; they carry long-term planning information and little execution and control information. Therefore, many decisions about the allocation of resources and sequence of jobs is made by <sup>a</sup> foreman or supervisor [Gilmore87]. The foreman's or supervisor's job is becoming more difficult and important in today's rapidly changing manufacturing environment. The need for timely decisions based on current information is increasing.

Management science solutions (algorithmic solutions) are hindered by: "1. deterministic performance times 2. single project operations 3. splitting activities 4. unconstrained resources" [Kim88]. First, performance times for an activity are never certain; more often, the performance times are variable. Second, much of the past management science work has assumed that <sup>a</sup> project is isolated from other projects; however, projects often compete for the same resources. Third, the objective of <sup>a</sup> schedule should be to meet several goals at once rather than to focus on <sup>a</sup> single goal of one activity. Last, some management science solutions, the critical path

- 5 -

analysis for example, assume unlimited resources are available—<sup>a</sup> state not experienced by many supervisors. Sang o. Kim reached the conclusion that past research in the scheduling area has lacked generality and practicality [Kim88].

When multiple entities are involved in a scheduling process, scheduling can become more difficult and confusing. This difficulty exists because the various entities may have conflicting goals (Kim88]. Therefore, it can be better to approach the problem on <sup>a</sup> global level rather than getting tangled in the conflicts that arise between each entity. Hopefully, <sup>a</sup> schedule produced from <sup>a</sup> global viewpoint will be an acceptable compromise between the needs of the individual entities.

One of the principles of just-in-time manufacturing is "to continually seek the path of simplicity" [Lubben88]. This principle can apply to scheduling in <sup>a</sup> factory also. <sup>A</sup> simple way to view <sup>a</sup> scheduling problem is to think of the problem as <sup>a</sup> limited resource allocation problem [Weist67]. <sup>A</sup> limited amount of work can be performed in each schedule period. A simple rule of thumb is: "If an important piece of work cannot be scheduled during <sup>a</sup> schedule period, then give that piece of work highest

 $-6 -$ 

priority during the next schedule period when resources are available." Other heuristics exist which can simplify the scheduling process.

Stephen F. Smith and Mark S. Fox describe some important factors that affect factory scheduling decisions. First, the schedule must meet the scheduling restrictions; these include the availability of resources and material. Next, the schedule should comply with the scheduling preferences. Scheduling preferences are such things as minimizing work in process, meeting due dates, and stabilizing shop work loads [Smith85]. Although the types of scheduling restrictions and scheduling preferences will vary from case to case, scheduling decisions should be based on these factors.

- 7 -

#### 3. EXPERT SYSTEMS

Frederick Hayes Roth, Donald A. Waterman, and Douglas B. Lenat define an expert system as "<sup>a</sup> computer system that achieves high levels of performance in task areas that, for human beings, require years of special education and training" [Hayes-Roth83]. Knowledge-based expert systems use human knowledge to solve problems. Expert systems also employ other functions of an expert such as asking<br>relevant questions and explaining in processi questions and explaining its reasoning. However, unlike <sup>a</sup> human expert, expert systems cannot use common sense reasoning or handle inconsistent knowledge.

An expert system can provide several advantages for <sup>a</sup> manufacturing company. One main advantage is that an expert system is permanent. An expert's time is often limited, or an expert may leave the company. By creating an expert system, one is making the expert's knowledge <sup>a</sup> corporate resource [Yusko86]. In addition, the time and cost to produce <sup>a</sup> new human expert can be very high. Some other benefits of expert systems in the manufacturing arena include that the expertise can be used in many locations, that the expertise is more consistent than <sup>a</sup> human expert, and that the expert system may fit better in <sup>a</sup> hostile environment.

- <sup>8</sup> -

The rule-based system consists of three components working memory, rule memory, and an inference engine. Working memory contains the data representing the facts and assertions about the problem [Brownston86]. Rule memory, also referred to as production memory, contains the series of rules; each rule consists of <sup>a</sup> condition portion or left-hand side (if . . , ) followed by an action or right-hand side (then . . .). Last, the inference engine is the control mechanism for the system. It determines which rules should be fired next based on the contents of working memory.

There are two types of expert systems — forward chaining and backward chaining. Forward chaining systems are driven by data. They use the information on the lefthand side of rules to derive the right-hand side [Waterman86]. Backward chaining systems are directed by <sup>a</sup> goal or <sup>a</sup> hypothesis. They start with what they want to prove and execute the rules relevant to getting to the goal [Waterman86 ]

The expert system described in this paper attempts to translate the warehouse and shop supervisor's knowledge into <sup>a</sup> computerized expert system. This is done after extracting the knowledge from the expert through <sup>a</sup>

 $-9 -$ 

process called knowledge engineering. This process involves watching the expert solve the problem on the job, determining the data and knowledge needed to solve the problem, having the expert describe <sup>a</sup> typical problem and its solutions, and presenting the expert with <sup>a</sup> series of problems to solve while recording the reasoning behind each step. The process continues with the expert giving the knowledge engineer <sup>a</sup> series of problems to solve with the derived rule set. Lastly, the expert should verify the set of rules that were created [Waterman 86]. After this process, one should be close to capturing the expert's knowledge in <sup>a</sup> series of rules and control constructs.

<sup>A</sup> task is considered to be <sup>a</sup> candidate for an expert system if it has the following characteristics. The expert system should be cost effective by increasing revenues or decreasing costs or by boosting the efficiency of an organization by making expertise more readily available [Bryant88]. Also, the application should be of manageable size but should not be <sup>a</sup> task that is too easy; the nature of the task should involve symbol manipulation and should require heuristic solutions

Selecting an expert system tool in not an easy task. There are many types of shells available on the market ranging from inexpensive, simplistic systems to more expensive, sophisticated tools. Some tools are very easy to learn and have very user-friendly interfaces. Others are harder to learn but have wider choices of inference strategies and knowledge representations.

"Just as varied problems require different reasoning processes by human experts, they also require different constructs of tools" [Fontana88]. There are different methods of representing knowledge; one application may be better suited for an object-oriented system whereas another better equipped for <sup>a</sup> rule-based representation. Assuming <sup>a</sup> rule-based system is selected, there are different inference mechanisms that can be chosen; some problems require forward reasoning or forward chaining, and other problems need backward reasoning or backward chaining as they work toward their goal. One should also consider the cost of the system, the rule or size limitations, speed, interfaces to other software, portability, documentation, training, company support, and most importantly user satisfaction [Gevarter87].

 $-11 -$ 

There are specific qualities of an expert system which are desired for a scheduling application. In William B. Gevartar'a article "The Nature and Evaluation of Commercial Expert System Tools", some of the important attributes of <sup>a</sup> planning or scheduling expert system are listed. One attribute is that the tool use forward reasoning or use an an integrated approach combining both forward and backward reasoning. Gevarter also recommended that actions be described in the form of rules or procedures [Gevarter87].

The 0PS5 and C5 systems possess these desired qualities. Both systems are forward-chaining, forward-reasoning, rule-based tools.

0PS5 programming language is <sup>a</sup> popular version of the rule-based language developed at Carnegie Mellon the 1960's. C5, written by AT&T Bell Laboratories, is another language which is fully compatible with OPS5; however, C5 is written in <sup>C</sup> language and possesses some additional features and constructs that do not exist in 0PS5.

 $-12 -$ 

C5 is well integrated with the UNIX operating system and provides much flexibility for the programmer developing a rule-based system on UNIX. The C5 interpreter provides direct access to UNIX system's functions. "The programmer can draw on the strengths of the rule-based methodology that 0PS5 provides and the strengths of the procedural methodology that <sup>C</sup> and UNIX systems provide" [Vesonder88].

The C5 inference engine cycles over three states -- 1.) find matching rules, 2.) select <sup>a</sup> rule, and 3.) execute the selected rule [Brownston86]. This control cycle is referred to as the recognize-act cycle. The method of selecting <sup>a</sup> rule when multiple rules match the working memory depends on the recency of each conditional element and on the specificity of the left-hand side of the rule. First, if <sup>a</sup> rule was previously fired and elements in working memory for that rule were not changed, then the rule will not be fired again. Next, the inference engine orders rules, putting rules referencing the most recently modified working memory elements at the top of <sup>a</sup> list. If one rule does not dominate the list, then the dominant rules are ordered based on which rules are more specific (have the most conditions). Last, if <sup>a</sup> single rule still does not dominate, then <sup>a</sup> rule is selected randomly.

 $-13 -$ 

Many production systems spend more than nine tenths of their runtime performing matches [Forgy87]. C5 uses the Rete algorithm to improve its matching performance. The Rete algorithm alters the matching process described above and creates <sup>a</sup> more efficient process. The match algorithm exploits two properties of production systems — 1.) working memory changes very little from run to run, and 2.) the left-hand sides of rules contain similar patterns. The algorithm saves information about matches and partial matches from cycle to cycle and updates the information with the changes. Also, common patterns are stored in <sup>a</sup> Rete network to eliminate duplication of terms and excess search time [Forgy87]. "The Rete algorithm is efficient because it does not match all elements on each cycle, it shares similar tests in different rules, and it recomputes whether or not combinations of matches are consistent only when necessary" [Brownston86]. The efficient Rete match process is <sup>a</sup> benefit of using 0PS5 and C5

With C5, the control of the system is built in with the Rete algorithm, and knowledge cannot control the order of the execution of rules. The resulting freedom from having to concern oneself with control is considered to be an advantage of expert systems. However, the design

 $- 14 -$ 

of many expert systems requires that rules be pursued in a particular sequence [Erman84]. These designs are based on solutions obtained from experts who perform expert tasks in <sup>a</sup> particular order. Using C5, there are two ways to cause rules to fire in <sup>a</sup> preset sequence. One can order data or arrange conditions of rules to cause the inference engine to select rules in the desired sequence, or one can use control elements to gain some control over the order in which rules will fire.

#### REQUIREMENTS

In the factory, the warehouse is issued many units of work, called selects. A select is <sup>a</sup> group of parts which are required to build <sup>a</sup> product type in <sup>a</sup> shop. A select is uniquely identified by <sup>a</sup> select number and is specific to a product.

The warehouse attempts to have all components that comprise <sup>a</sup> select picked, sorted, and prepared in the warehouse prior to <sup>a</sup> shop requesting delivery of the select material. To prepare <sup>a</sup> select, the warehouse must pick parts from storage locations and may have to affix components on reels, program integrated circuits, or organize parts into kits. Therefore, due to this lead time, the warehouse tries to keep one step ahead of the shops

Some shops build many selects in <sup>a</sup> week, and others build less. Most of the selects are created in the Material Requirements Planning (MRP) computer run over each weekend. The MRP programs use various lot-sizing rules to generate the selects. Therefore, some selects are issued in small quantities causing several selects for <sup>a</sup> product to be created in <sup>a</sup> week; others come in large

quantities with just one or two selects being issued per week for a product. The joint goal of the factory shops and warehouse is to complete work on all selects by the end of the week.

In this scheduling problem, there are many diverse objectives and preferences from different shops in the plant. These viewpoints often conflict. Most of the shops would like many of their selects to be top priority on the warehouse's schedule. Each shop feels that its needs are most important.

The warehouse supervisor has the tough task of creating <sup>a</sup>schedule that will make each of the customer shops satisfied. In order to understand all the needs of each shop, the warehouse supervisor requests each shop to generate <sup>a</sup> list of their products in priority sequence. If <sup>a</sup> product usually has many more selects than other products, he asks that the product be included in the list multiple times. The warehouse supervisor uses these priority lists to devise <sup>a</sup> method to create <sup>a</sup> schedule.

The devised scheduling process attempts to satisfy the goals of the shops and warehouse. First, the process provides each of the shops with <sup>a</sup> fair share of the

output. Second, while giving each shop its fair share, the process provides the warehouse with <sup>a</sup> relatively even workload for each day of the week. The warehouse supervisor identifies the selects belonging to <sup>a</sup> shop by comparing products on <sup>a</sup> shop's priority table with the products on the select. Then, <sup>a</sup> fair share is determined by counting the number of unscheduled selects for <sup>a</sup> shop and dividing the count by the number of remaining workdays in the week. This calculation is performed for each shop. All calculated schedule positions are summed together scheduling <sup>a</sup> fairly even number of selects per day for the warehouse to complete.

The scheduling process schedules one shop's selects at <sup>a</sup> time. To distribute the fair share for <sup>a</sup> shop, the selects are assigned to the schedule based on the location of <sup>a</sup> product in <sup>a</sup> shop's priority table. Starting with the top priority product and working down the table, <sup>a</sup> select having all parts stored in the warehouse is scheduled for each product on the list. Each select that is scheduled is marked to avoid scheduling the same select multiple times. Since a<br>select that is missing parts cannot be built by a shop, the warehouse defers work on selects having component shortages. If a select cannot be scheduled in today's

 $-18 -$ 

schedule due to shortages, then the product is remembered and is given top priority once the shortage clears. Several passes of the shop's priority table may have to be completed until all non-short selects have been scheduled. Short selects are assigned to the schedule after all non-short select have been scheduled.

When enough selects have been scheduled to exhaust <sup>a</sup> shop's fair share for <sup>a</sup> day, then the supervisor begins scheduling the next day's work for the shop. Each time <sup>a</sup> new day's schedule is started, the supervisor starts the scheduling process at the top of the priority table. He also starts at the top of the priority list after completing the scheduling of non-short selects before continuing to scheduling short selects.

When all shops' selects have been scheduled, the supervisor looks for selects having products that were not assigned to <sup>a</sup> shop's priority list. These products and selects are written on <sup>a</sup> separate list. The list is later examined with shop supervisors to determine which shop needs to include the product on their priority table.

Once the schedule has been produced, the warehouse supervisor analyzes it. If he notices that an excessive amount of work has been scheduled for a specific shop, he warns the appropriate shop supervisor. He does this in cases where too little work is scheduled for <sup>a</sup> shop also. Last, the warehouse supervisor may change the schedule of certain selects based on special shop requests or recent deliveries or outages of material.

After <sup>a</sup> schedule day has passed, the supervisor proceeds through the same process scheduling work for the rest of the week. He uses updated select and priority information. The supervisor does not schedule selects that were scheduled for <sup>a</sup> previous day again. Prior commitments in previous schedules constrain subsequent scheduling for the week.

### 5. DESIGN

Seven data structures or element classes were used in the design and implementation of the C5 fair-share scheduling system. These include the shop, priority, gypped, select, slot, stats, and start structures. These element classes, their attributes, and some sample values are shown in figure 5-1. The element classes and how they are used in the scheduling process are described next.

# Figure 5-1. Element Classes

# SHOP:

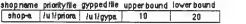

PRIORITY:

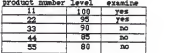

# GYPPED:

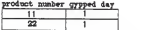

#### SELECT:

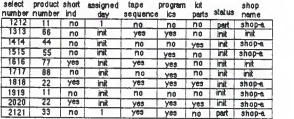

SLOT:

# dayotveek unscheduled slots

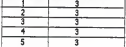

# STATS:

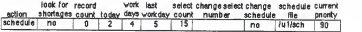

START:

Some element classes are initially loaded with data from external UNIX files whereas others are created during the scheduling process. The shop, priority, gypped, and select classes are primarily populated from files. The attributes in the slot and stats structures are filled with user responses and calculated results acquired at runtime. The start data structure is the first element class to be created but does not. contain any attributes.

The shop element class contains information about each shop such as the name of the shop. Two of its attributes are names of external UNIX files containing <sup>a</sup> shop's priority and gypped data. These names are used to load data into the priority and gypped data structures. Two threshold attributes contain the upper bound and lower bound values for the number of selects that should be scheduled per day. These attributes are used to issue <sup>a</sup> warning message if the number of selects to be scheduled on <sup>a</sup> day for <sup>a</sup> shop does not lie within these limits.

Since one shop is scheduled at <sup>a</sup> time, only one instance of the shop element class is resident in working memory at <sup>a</sup> time. After the schedule is completed for <sup>a</sup> shop, the shop's data item for this element class is removed from working memory, and working memory is populated with

the next shop's information.

The priority data structure contains data describing the relative priority of each product built by a shop. The product number uniquely identifies a product. The priority level is a numeric value which assigns <sup>a</sup> relative priority to each product. Last, the priority examine attribute is an attribute used for control; it tells whether <sup>a</sup> product and its priority has been analyzed for scheduling possibilities. The priority examine attribute keeps track of the current scheduling position in the priority table.

The product number and priority level of each product are loaded from an external file specific to <sup>a</sup> shop. Therefore, one shop's priority list can be found in working memory at <sup>a</sup> time. The priority information for <sup>a</sup> shop can be voluminous and may not change very often; thus, each shop's priority information is stored in an external file.

The gypped data structure contains products for a shop which could not be scheduled on previous days due to shortages of components. The gypped product number describes <sup>a</sup> product, and the gypped day contains the day

 $-24 -$ 

a select for a product would have been scheduled if a non-short select (rather than a short select) could have been found. The gypped day is used to order the list such that those products that could not be scheduled earlier in the week are analyzed first.

. Similar to the priority element class, the gypped element class is loaded from an external file for <sup>a</sup> shop resulting in one shop's gypped list being in working memory at <sup>a</sup> time. Instances of the gypped element class may be added or deleted from working memory during the schedule process. Instances are removed when non-short selects fulfill past scheduling priorities and are added when <sup>a</sup> select cannot be added to today's schedule due to shortages. Thus, the changing gypped list is stored in an external file allowing the output of gypped data from one day's schedule to be used as input to the following day's schedule.

The element class select contains several key attributes. The select number uniquely identifies the select, and the product number identifies the product that will be built from the parts in the select. The shortage indicator tells whether or not all components for <sup>a</sup> select are in stock. The assigned day stores the day the select was scheduled; if the select has not been scheduled, it will contain the value "init". The shop name describes the shop to which <sup>a</sup> select is assigned; however, if the select has not been assigned to <sup>a</sup> shop, this attribute will contain the value "init" also.

The select element class also contains attributes which are not used to schedule. Attributes describing operations performed in the warehouse, such as tape sequence, program ics, and kitting, are carried in this structure. The status attribute describes the amount of work completed on the select thus far. Although these attributes are not used in the scheduling process, these attributes are printed on the final schedule to notify the warehouse of the operations and the amount of work remaining to be performed.

The select element class is loaded from an external file. Unlike the priority and gypped element classes where only data for <sup>a</sup> specific shop occupy working memory at <sup>a</sup> time, all selects for all shops are read into working memory at the beginning of the run. This must be done because the<br>selects must be assigned to a shop. One of the tasks of this scheduling expert system is to determine which selects belong to which shops.

 $- 26 -$ 

The slot element class contains the days of the week remaining to be scheduled and the number of available scheduling positions or slots open to <sup>a</sup> shop each day of the week. It is initially populated by using the select and priority element classes to calculate the shop's fair share. This calculation will be discussed later.

Two control values and many other values are stored in the stats element class. The action attribute designates the state of the scheduling system-- whether it is loading data from files into working memory or assigning selects to the schedule. The look-for-shortage attribute is another control variable denoting when to schedule non-short versus short selects. The user is prompted for values for the today and workdays attributes; they contain the current day of the week and remaining number of days to work respectively. The last-workday attribute holds the calculated value describing the last workday of the week. The select-count field stores the number of selects that must be scheduled for <sup>a</sup> shop for the rest of the week. The record-count variable is incremented as records are read from external files and is used for record-keeping purposes. The priority level that is currently being analyzed is stored in <sup>a</sup> current-priority attribute. The change-select-number and change-schedule

 $27 -$ 

attributes are populated after the entire warehouse schedule has been produced and if the user chooses to alter assigned dates of selects; they contain the select number to be rescheduled and <sup>a</sup> flag denoting if any schedule changes were made respectively. Last, the schedule-file attribute contains the UNIX file name to which the schedule will be written.

The start data structure is used to get the system to begin. It does not contain any attributes and is resident in the system for <sup>a</sup> brief time.

<sup>A</sup> state diagram describes the main control used in this scheduling system. Please see figure 5-2. The states are designated with ovals and the element classes required in each state are found in rectangles. The stats element class was omitted from the diagram to avoid clutter since it is used throughout the process. These control points and the processing that may occur between them will be discussed.

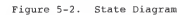

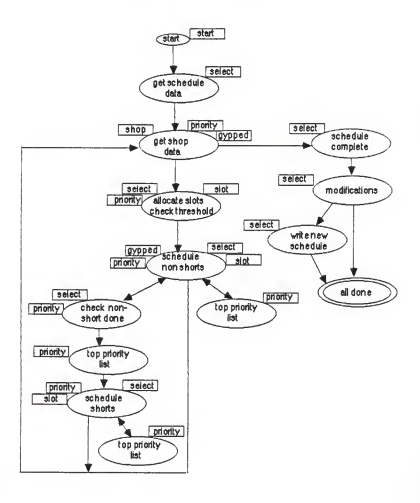

First the system is started. The first action creates <sup>a</sup> start element class in working memory. A rule checks for the existence of the start element class, finds it, and removes the start structure. This rule changes the action attribute in the stats class to "get schedule data"

Next, the data required for the schedule is loaded from a file or requested from the user in "get schedule data". This includes reading in the select data and requesting an output file name for the schedule, the current day, and the number of remaining work days from the user. The select data is ordered in working memory based on the sequence of data in the external select file. In order for the scheduler to analyze the non-short selects first, the external file must be sorted with the non-short selects at the top of the file. After selects are identified to <sup>a</sup> shop, the non-short selects will be the most recent; the inference engine will analyze them first.

Still referencing figure 5-2, the control now changes to the "get shop data" state. After populating the shop element class with the first instance of <sup>a</sup> shop, the data relevant to <sup>a</sup> shop is loaded into the priority and gypped

element classes. The priority data is loaded into working memory prior to loading the gypped information causing members of the gypped element class to be more recent. Therefore, the products in the gypped element class will be considered for scheduling before products in the priority element class. Also, the gypped elements are loaded such that those with earlier gypped days (the day a product could not be scheduled) are loaded last. This causes those products that have been "gypped" the longest to be analyzed for scheduling soonest.

After the shop data has been loaded, the number of available slots for <sup>a</sup> shop are allocated. This is the fourth circle in figure 5-2. The process is refined further in figure 5-3. First, all unscheduled selects for the current shop are counted. To determine the selects belonging to <sup>a</sup> shop, <sup>a</sup> rule finds all occurrences of selects with products having priorities in working memory. when <sup>a</sup> shop is counted, the shop identifier is populated in the shop name attribute of the select element class, and the select count is incremented. This number is divided by the remaining number of workdays in the week. If the division leaves <sup>a</sup> remainder, the remainder is distributed over the beginning days of the week. If the number of slots for <sup>a</sup>

 $-31 -$ 

day is not within the bounds of the shop's upper and lower thresholds, then a warning message is printed.

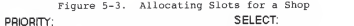

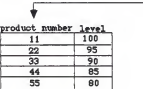

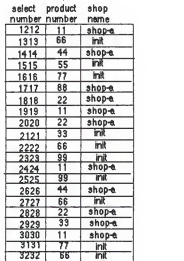

shop-e select count = 12  $work$  days  $= 4$ 12 selects / 4 workdays = 3 slots / day

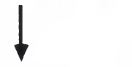

SLOT:

day ofweek unscheduled slots

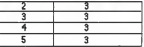

STAT:

| .r |  |
|----|--|
|    |  |
In order to get C5 to start scheduling with the first day of the week, the instances of the slot element class are created starting with the end of the week and finishing at the beginning of the week. C5's inferencing engine will start with the most recent working memory element (the beginning day of the week) and continue until the least recent slot element is scheduled (the end of the week)

Continuing with figure 5-2, the "schedule non-shorts" state involves the gypped, priority, select, and slot element classes. First, gypped products are assigned to the schedule. In order to schedule <sup>a</sup> gypped product, several conditions must exist—the day being scheduled must be today, today's schedule must have available slots, and <sup>a</sup> non-short unscheduled select must be found with the same product number. If these conditions exist, then the instance of the gypped element class is removed from working memory and the assigned date for the select is changed to today. Also, the number of available slots is reduced by one. If the conditions cannot be found, then the gypped product is written out to tomorrow's gypped file and removed from working memory.

Once all gypped elements have been removed from working memory, then scheduling based on the priority list begins. This is illustrated in figure 5-4 with the changes that occur in italics. Starting with the priority entry having the highest priority level, <sup>a</sup> rule searches for an unscheduled select having the same product number. If <sup>a</sup> match is found and the select is not short, then the select is assigned <sup>a</sup> schedule date and a slot is reduced on the day being scheduled. Next, please see figure 5-5. If <sup>a</sup> select is found but the select is short and the day being scheduled is today, then the product and the current day are added to the gypped list. If neither of these conditions exist, then the next entry in the priority table is examined.

## PRIORITY: SELECT:

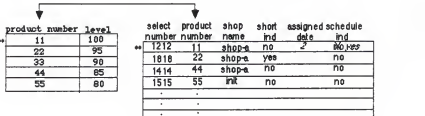

# SLOT:

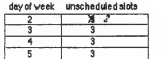

Figure 5-5. Adding a Product to Gypped List

## PRIORITY: SELECT:

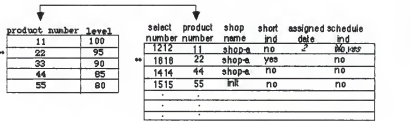

SLOT:

## GYPPED:

product number day gypped

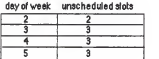

As each priority entry is analyzed, the priority examine attribute is changed from the value "no" to "yes". During this process, the scheduler must go to the top of the priority table when <sup>a</sup> shop's schedule is completed for <sup>a</sup> day or when all priorities are examined. This is done with the "top priority list" state. Here all priority examine attributes are reset to "no" meaning the priority can be reexamined.

During the scheduling of non-short selects, the process must check if all non-shorts selects have been scheduled. This is done in the "check non-short done" state. Working memory is searched for any unscheduled, non-short selects having products in the priority table. If none can be found, then the next state takes the process to the top of the priority table and to <sup>a</sup> new state of "schedule shorts". The process to schedule short selects is identical to scheduling non-short selects accept short selects are solely considered and products are not added to the gypped list.

When all selects for the product have been scheduled, the system returns to get data for the next shop. The completion of <sup>a</sup> shop's schedule is detected when <sup>a</sup> slot instance having unscheduled slots greater than zero cannot be found. All instances of the gypped, priority, and slot element classes are removed from working memory prior to loading data for the next shop.

If no more shops exist to be scheduled, the system goes to the "schedule complete" state on the right-hand side of figure 5-2. Here, selects not assigned to <sup>a</sup> shop are identified. These selects are written to the schedule with a shop name of "no shop" and given an assigned day of "\*". Next, an external <sup>C</sup> routine is called to sort and print the schedule to <sup>a</sup> file. The file is sorted by assigned date causing all selects scheduled on the same day to be grouped together.

Next, the "modification" state is entered where the supervisor can alter scheduled dates for selects. The user is prompted for the selects to be modified and the revised assigned days. If invalid selects or days are entered, the user is prompted again. The user is not allowed to alter schedules for selects having assigned days less than today.

If modifications are made, the external <sup>C</sup> routine is called again to resort and print the schedule. The final state "all done" prints <sup>a</sup> message that the schedule is

 $-39 -$ 

complete. At this point, the conflict set is empty and processing ceases.

### CONCLUSION AND EXTENSIONS

Heuristics and expert systems can be used to create a good schedule. There are experts who perform the scheduling process well. By mimicing their actions, an expert system can do the same scheduling job equally well<sup>1</sup>

A combination of instruction-driven and data-driven techniques can provide <sup>a</sup> good solution to the scheduling problem. In the fair-share scheduling system, control attributes are stored in working memory and used to move the system from state to state. On the other hand, many data- sensitive, unordered rules are also incorporated. These rules do not rely on control attributes. Between these extremes, the workings of the inference engine can be exploited to get rules to fire in the desired sequence. There are cases in the fair-share scheduler where data is loaded into working memory in <sup>a</sup> specific sequence to get rules to fire in <sup>a</sup> desired order.

The fair share scheduler also uses <sup>a</sup> traditional sort routine in the rule-based system. Although the sort could have been performed with rules, it is more advantageous to write an external, conventional function. "The escape mechanism allows production systems to be shorter, more efficient, and more comprehensible" [Brownston].

Further work on the fair-share scheduler is recommended in two areas. First, <sup>a</sup> friendly user interface screen would enhance the system when the user must enter data; also, rather than dumping the output to <sup>a</sup> printer or file, <sup>a</sup> screen to display the resulting schedule is desired. Last, the fair-share scheduler regenerates the schedule each day it is produced; the scheduling process could be enhanced to apply only changes in select and priority information to the schedule each day.

 $-42 -$ 

### BIBLIOGRAPHY

- [Brownston85] Brownston, L., Farell, R., Kant, E., and<br>Martin, N., Programming <u>Expert Systems</u><br>in OPS5, Addison-Wesley, Reading,<br>Massachusettes, 1985.
- [Bryant88] Bryant, N., Managing Expert Systems,<br>John Wiley and Sons, New York, 1988.
- [Forgy87] Forgy, C.L., and Shepard, S.J., "Rete: A<br>Fast Match Algorithm", <u>AI Expert</u>,<br>January, 1987, pp. 34–40.
- [Gevarter871 Gevarter, W. B., "The Nature and<br>Evaluation of Commercial Expert System<br>Building Tools",<br><u>Computer</u> , May 1987.
- [Gross87] Gross, D., '"C as in Commercial", Computerworld, Vol.21, Isuue N47, Nov
- [Hayes-Roth83] Hayes-Roth, F., Waterman, D. A., and Lenat, D. B., Building Expert Systems, Addison-Wesley, Reading, 1983.
- [Kim88] Kim, S.O., "Heuristic Framework for the<br>Resource Constrained Multi-Project<br>Scheduling Problem", Department of<br>Management, College of Business<br>Administration, Kansas State University, 1988.
- [Lubben88] Lubben, R. T., Just-in-Time<br>Manufacturing: An Aggressive<br>Manufacturing Strategy", McGraw Hill Manufacturing Strategy", McGraw Hill<br>Book Company, New York, 1988.
- [Smith85] Smith S. F, and Fox, M. S., "Constructing and Maintaining Detailed Plans, Investigations Production rians, investigations<br>Development for Knowledge-Based Factory<br>Scheduling Systems", Proceedings from 9th<br>International Joint Conference on<br>Ardificial Intelligence, Los Angeles, CA,<br>August, 1985.

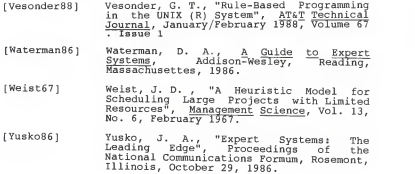

### $- A45 -$

### APPENDIX A - C5 RULES

This C-5 program creates a work schedule for a warehouse. The warehouse must supply some must supply supply the factory floor. The schedule tries to satisfy all shops wishes and also create a reasonable schedule for the warehouse. The main ÷. goals of the schedule are as follows: ÷ 1. Provide each shop with its fair-share of selects.<br>2. Provide the warehouse with a lovel-loaded weekly. ÷ Provide the warehouse with a level-loaded weekly ÷ schedule. ÷ 3. Defer work on selects which have component shortages until the end of the week. ÷ 4. If <sup>a</sup> select could not be scheduled on <sup>a</sup> previous ÷ ÷ day due to shortages, give the select top priority when the shortage clears, (referred to ÷ ÷ as gypped selects)<br>5. Try to schedule a shops high priority selects<br>before its low priority selects. ÷ A file of selects for the week is read into memory first. ; The user is prompted to enter the name of the file to hold the schedule and to enter calendar information. ÷ Then an instance of the shop file is read into working<br>memory. This shop element class points to the shop<br>memory. This shop element class points to the shop served<br>Next, the slots for the shop are calculated. Theo memory.<br> , Last, all shop schedules are merged and sorted for<br>; display. ; The schedule for some selects can then be<br>; altered prior to having a final schedule. ; This command allows one to undo rules if desired (back on) ; This command reports the rule and time tags of each<br>; working element for each instantiation that is fired. (watch 1)

At beginning of schedule process, Select will contain selects for the shops

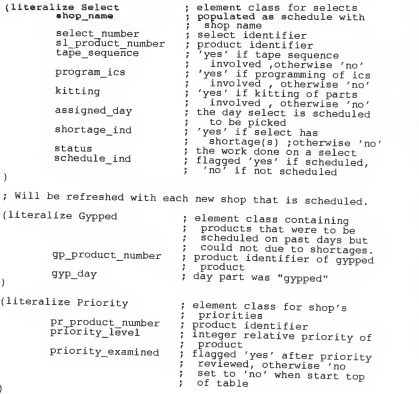

The following three elements will be intialized or repopulated before each shop is scheduled

(literalize Slot : element class with week's day of week and interest week to be school of week unscheduled school of which we have a school of the school o<br>day of slots is a school of slots to be day of week to be scheduled s scheduled on day of week (literalize Stats element class for stats on current schedule action the next state recent today<br>
recent todays it is current day of the week<br>
alst workdays ilast work day<br>
last work day of week<br>
last work day of week<br>
look\_for\_shortages ; yes' if ready to schedule<br>
: yes' if ready to schedule<br>
; short se ; counts number of records read<br>; the current day of the week curr\_priority the priority being analyzed the number of select remaining to be scheduled select\_count chg\_select\_number : remaining to be scheduled the select number to have <sup>a</sup> a schedule day altered chg\_schedule\_done ; a schedule day altered<br>changes ; flags if schedule changes ; were made and if schedule<br>; must be resorted , once ; resorted it is changed to value complete sched file the name of the output<br>schedule file (literalize Shop ; element class for shop shop\_name ; information<br>shop\_priority\_file ; filename for ; filename for shop's priority file<br>filename for shop's gypped shop\_gypped\_file shop\_lower\_bound ; file<br>shop\_lower\_bound ; lower bound of number of ٠ shop upper bound ; selects/day upper bound of number of selects/day <sup>1</sup>

(literalize Start

: element class to initialize

Start the production system. Set the action attribute of Stats to the first state and initialize the record counter to zero.  $(p$  start\_schedule  ${  
{\text{events}} (Start) }$ (remove <evstart>) (write (crlf) |\*\*SELECT SCHEDULER\*\*| (crlf) |<br>(make Stats "action get\_schedule\_files"<br>"recent 0)  $\lambda$ Get schedule data ........................ ; Open files for schedule production (p open\_schedule\_level\_files \_\_ <sup>&</sup>gt; {<evstats>(Stats "action get\_schedule\_f iles )  $\begin{array}{c} {\text{(write (crlf)(crlf)} \over \text{for schedule : }} \end{array}$ (bind <sched\_file> (accept))<br>; file to contain all shops' schedules ; file to contain all shops' schedules<br>(openfile sched out <sched\_file> out)<br>; file to display scheduler run statistics<br>(openfile run\_out /ul/sms/o.run append) ; file to containing all selects for the factory<br>(openfile select in /ul/sms/d. select in)<br>; file containing shop information ; Ile containing shop in<br>(openfile shop in /ul/sms/d.shop in)<br>(modify cevatars) and a shop in (modify cevatars) and a station in<br>(modify cevatars) and distributions are contained in<br>(write run\_out |\*\* SEEET SCHEOUER 14-100 ; Ask user for scheduling information (p get\_schedule\_run\_input {<evstats>(Stats "action get\_schedule\_user\_input )  $--$ (bind <response> wrong) ; verify proper responses to questions , verify proper respo<br>(while (<response> ==

```
(write (crlf )
| l=Mon, 2=Tues , 3=Wed, 4=Thu,
                  | 5=Fri, 6=Sat, 7=Sun|
(write (crlf) (crlf) (Enter number for today: |) (bind <vtoday> (accept))
                  \begin{array}{c}\n\text{bind} < \text{vtoday} \\
\text{case} < \text{vtoday}\n\end{array}\n\quad (accept))(bind <response> right)) (otherwise
                                    (write (\text{crlf}) {Invalid response, {<br>{Try again. | ) )
                  <sup>1</sup>
             )(bind <response> wrong)
              pina <response> wrong)<br>(while (<response> == wrong)<br>(write (crlf)(crlf) ¦Including today, enter¦
                  i number of remaining work days:<br>
(bind <vworkdays> (accept))<br>
(bind total_amount> "(accept))<br>
(bind total_amount> "' (case (compute (<vworkdays> + <vtoday> - 1)))<br>
(case <total_amount> "' (1234567)
                         (bind <response> right)) (otherwise
                                    (write (crlf) | Invalid response,!
                                         ! Try again. j))
                 \lambda) (modify <evstats> "action read_select_input
                                           "work_days <vworkdays>"today
                                           "last_workday <total_amount>)
\lambda; Read first record of select input into working memory
(p read_first_select
            {<evstats> (Stats "action read_select input
--> \sqrt{r} recent <vrecent>)}
            (make Select (acceptline select_in end_of_file))
           (modify <evstats> "action continue select input
\text{``recent (compute (<math>\text{`vrecent} > \mp 1</math>))}); Continue reading select input into working memory
(p read_select_input
```
{<evstats> (Stats "action continue\_select\_input "recent <vreccnt>)} (Select  $\text{'shop name}$   $\text{'}\text{'}\text{'}\text{'}$  end of file} ——> (Select ^shop\_name {<> end\_of\_file})'<br>(make Select (acceptline select\_in end\_of\_file))<br>(modify <evstats> "recent" ~ (compute (<vreccnt> <sup>+</sup> 1))) ; Stop reading select input once end of file is reached (p read\_select\_input\_done<br>{<evstats> (Stats ^action continue select\_input .<br>
{<evselect>(Select ^shop\_name {= end\_of\_file}}}  $-$ (write run\_out <sup>|</sup> Number of selects :  $<$ vreccnt> $(cr1f)$ ) (remove <evselect>)<br>(modify <evstats> ^action read\_shop\_file<br>(closefile select in)<br>(closefile select in)  $\mathbf{r}$ Get shop data ; Read file containing shop information. When hit end of file, then done with scheduling process. Initialize<br>temporary variables for shop to be scheduled. (p read\_shop\_input<br>--> {<evstats> (Stats ^action read\_shop\_file )}<br>--> (make Shop (acceptline shop in end\_of\_file)) (make Shop (acceptifie shop in end of file)) (modify <evstats> Stats ^look\_for shortages no action get\_shop\_input ) ; Open files specific to <sup>a</sup> shop (p open\_shop\_files  ${$ {<evstats>(Stats ^action get\_shop\_input)} {<evstats>(Stats ^action get\_shop\_input)}<br>(Shop ^shop\_priority\_file <vshop\_priority\_file>

 $-$  A50  $-$ 

"shop\_gypped\_f ile <vshop\_gypped\_f ile> "shop\_name {<vshop\_name> <> end\_of\_f ile}  $- -$ (openfile priority\_in <vshop\_priority\_f ile> in) (openfile gypped\_in <vshop gypped file> in) (write runout ] \*\*\*\*\*\*\*\*\*"£"\*\*\*\*\*\*"[" ( Cr if\ (crlf)) (write run\_out Priority for <sup>j</sup> <vshop\_name> write run\_out | Priority for |  $\langle$ whop\_name><br>|read from:  $\langle$ wshop\_priority\_file> (crlf))<br>(write run\_out | Gypped read from : | write fun\_out ; Gypped read from : {<br>(modify <evstats> 'action read\_file> (crlf))  $\lambda$ ; Read first record of gypped input into working memory (p read\_first\_gypped {<evstats> (Stats 'action read\_gypped\_input "recent <vreccnt>)}  $--$ > (make Gypped (acceptline gypped\_in end of\_file)) (modify <evstats> "action continue\_gypped\_input "recent (compute (<vreccnt> + 1))] ï ; Continue reading gypped input into working memory (p read\_gypped\_input {<evstats> (Stats "action continue\_gypped\_input<br>"recent <vrecent>)}<br>(Gypped "gp\_product\_number {<> end\_of\_file})  $-1$ (make Gypped (acceptline gypped\_in end\_of\_file))<br>(modify <evstats> ^recent (compute (<vreccnt> <sup>+</sup> 1))) ; Stop reading gypped input once end of file is reached (p read\_gypped\_input\_done  ${ \{ \texttt{events} \} } \{ \texttt{events} \} \{ \texttt{events} \} \} \{ \texttt{evgypped} \} \{ \texttt{Gypped} \} \{ \texttt{Gypped} \} \{ \texttt{Gypped} \} \} \} \} \label{eq:4}$ ,<br>au (Shop shop\_gypped\_file <vshop\_gypped\_file>)<br>--> (write run\_out <sup>|</sup> Number of gypped parts : j

 $-$  A51  $-$ 

```
<vreccnt> (crlf )
            ( remove <evgypped>
                                    <sup>A</sup>action read_new_priority<br>
"reccnt 0)
             ,<br>(closefile gypped_in)<br>(openfile gypped_out <vshop_gypped file> out)
  ; Read first record of priority input into working memory
  (p read first priority
            {<evstats> (Stats "action read_new_priority
 -> \text{``recent 'vrecent)}}
            (make Priority<br>... (acceptline priority_in end_of file))
            if (<evstats> "action continue_priority_input<br>"recent (compute (<br/>vreccnt>"+ l)))
 \lambda; Continue reading priority input into working memory
 (p read_priority_input
           {<evstats> (Stats "action continue_priority input
 \begin{array}{c} \text{``recent 'vreccnt 's''} \\ \text{``f} \\ \text{``f} \end{array}(make Priority
           (mody \text{ (acceptline priority_in end_of_file}))<br>
(modify <evstats> "recent (moutput \text{ (complete (correct > 1)))); Stop reading priority input once end of file is reached<br>; also initialize the select count to zero
(p read_priority_input_done
          {<evstats> (Stats ^"action continue priority input
          ." . . recent <vreccnt>)> {<evpnority>( Priority "pr_product number
\left\{ \text{``end_of_file} \right\}(write run_out | Number of priority records • ' <vreccnt> (crlf)) ' (remove <evpriority>)
```
 $- A52 -$ 

(modify <evstats> "action determine\_slots <sup>2</sup>select\_count 0)<br>(closefile priority in)  $\lambda$ Allocate slots <sup>r</sup> <sup>i</sup> <sup>i</sup> <sup>i</sup> , <sup>i</sup> . ; Count the selects that need to be scheduled for ; a shop that have not been previously scheduled. Change ; assigned day to none and populate the shop name after ; count (p count\_shops\_selects {<evstats>( Stats "action determine\_slots "select\_count <vselect count>)V {<evselect> (Select "sl\_product number <sup>~</sup> wal product number><br>^assigned\_day Init)}<br>Reiority ^pr\_product\_number <vsl product number>) (Shop shop\_name <vshop\_name>)  $--$ (modify <evstats> "select\_count , ..... , ... (compute (<vselect\_count> + 1)))<br>
(modify <evselect> "assigned day none "shop\_name </respectively none "shop\_name")  $\mathbf{r}$ ; Calculate the number of slots per day ; If the number of slots per day does not divide evenly. ; If the number of slots per day does not divide evenly extra slots are added to the beginning of the week. This rule will fire after all the selects have been<br>; counted in the previous rule ÷. (p calculate\_slots\_per\_day {<evstats> (Stats "action determine\_slots "select\_count <vselect\_count> --> "work\_days <vworkdays>) (bind <vwork\_remain> <vworkdays>) (bind <vwhole\_number> (compute (vselect\_count> // <vworkdays>)))<br>
(bind <vmod\_number>

 $- A53 -$ 

(compute (<vselect count> \ <vworkdays>))) (while ( <vwork remain> <> 0)  $\{ \text{if } (\text{www.} \geq \text{r} \text{ is } n \text{)} \}$  <vmod\_number>) (bind <new slots> <vwhole\_number>) else (bind <new\_slots>  $\frac{1}{\text{compute}}$  (<vwhole number> + 1))) (make Slot ^day\_of\_week (compute<br>(<vwork\_remain> + <vtoday> - l))<br>whscheduled\_slots <new\_slots>)<br>(bind <vwork\_remain> (compute ( <vwork\_remain> -1))) (modify <evstats> "action check\_lower\_threshold) ; Check if slots within lower bound of the number of selects/day for a shop (p check\_lower\_threshold {<evstats> (Stats "action check lower threshold); (Shop shop\_lower\_bound <vshop Tower 5ound> "shop name <vshop\_name> ) <sup>~</sup> .\_> (Slot "unscKeduled\_slots <vunscheduled\_slots>) (if (<vunscheduled\_slots> <sup>&</sup>lt; <vshop lower bound> (write (crlf) <vunscheduled\_sTots> ~~ selects for shop | <vshop name> are below the threshold of  $|$  <vshop lower bound> (write run\_out <vunscheduled\_slots> | selects for shop | <vshop\_name><br>| are below the threshold of |<br><vshop\_lower\_bound> (crlf)) } (modify <evstats> "action check\_upper\_threshold) ; Check if slots within upper bound of the number of<br>; selects/day for a shop (p check\_upper\_threshold {<evstats> (Stats ^action check\_upper\_threshold)} {<@vstats> (Stats ^action check\_upper\_threshold)}<br>(Shop ^shop\_upper\_bound <vshop\_upper\_bound><br>'shop\_upper\_bound <vshop\_name>]<br>(Slot ^unscheduled\_slots <vunscheduled\_slots>)  $---$ 

 $- A54 -$ 

(if ( <vunscheduled slots> <sup>&</sup>gt;<vshop upper\_bound> (write (crIf) <vunscheduled slots><br>¦ selects for shop T <vshop name>  $\label{eq:2} $$\{\write\ curve\cong\left(\write\space\left(\frac{1}{\sqrt{1-\frac{1}{\sqrt{1-\frac{1}{\sqrt{$ (modify <evstats> 'action schedule)

<sup>1</sup>

; The next group of rules affect priority handling ; Find the highest priority that was entered (p highest priority<br>(Priority 'priority\_level <vpriority level> (Priority ^priority\_level <vpriority\_level><br>- (Priority ^priority\_examined no)<br>- (Priority ^priority\_examined no)<br>{<evstats> ^priority\_examined no)<br>{<evstats> (Stats ^action schedule -->  $\text{Cuir\_priority} \left\{ \text{ \Leftrightarrow \text{cypriority level>}} \right\}$ (modify <evstats> ^curr\_priority <vpriority\_level>) ; Delete priority record if no more selects exist for it (p remove\_priority (Shop ^shop name <vshop\_name>)<br>(Stats ^curr\_priority {"veurr priority> <> nil})<br>(Priority ^pr\_product\_number <vpr\_product\_number> priority level (priority)<br>-(Select ^sl\_product\_number <vpr\_product\_number><br>--> ^ shop\_name <vshop\_name> "scheduTe\_ind no) (remove-pattern Priority "pr\_product\_number j <vpr\_product\_number>) ; Mark a priority instance if no selects exist having the<br>; same shortage indicator. If looking for shortages when marking and no selects exist, remove priority

 $-$  A55  $-$ 

```
; from working memory.
  (p mark_priority
                   (Shop "shop_name <vshop_name>
(Stats A curr_priority <vcurr priority>
                  "action schedule "look_for shortages <vlook_for_shortages> ) {<evpnority>( Priority "pr_product number <vpr_pro3uct_number>
                  "priority_level <vcurr_priority>
"priority_examined no)}
- (Select "sl_product_number <vpr_product number
"shop_name <vshop_name> "schedule ind no "shortage_ind <vlook_for_shortages>
 - - 2(if (<vlook_for_shortages> == yes) (remove <evpriority>)
else
                                 (modify <evpriority> "priority_examined yes)
                  j
 \begin{array}{c} \text{\emph{min}} \\ \text{\emph{r}} \end{array} \begin{array}{c} \text{\emph{r}} \\ \text{\emph{r}} \end{array} \begin{array}{c} \text{\emph{r}} \\ \text{\emph{r}} \end{array} \begin{array}{c} \text{\emph{r}} \\ \text{\emph{r}} \end{array} \begin{array}{c} \text{\emph{r}} \\ \text{\emph{r}} \end{array} \begin{array}{c} \text{\emph{r}} \\ \text{\emph{r}} \end{array} \begin{array}{c} \text{\emph{r}} \\ \text{\emph{r}} \end{array} \begin{array}{c} \text{\emph{r}} \\ \•'••'> 1 1 > r ,,,,,,;,; ;;;; ^ •,;;;••;•••••••..... ,
 ; if all priorities have been examined, reset the examine ; indicator to no on all priorities 
  (p reset_priority_examined
{<evstats> (Stats "action schedule )\ -(Priority "priority_examined no)
                (modify <evstats> "action reset_examine)
 <sup>1</sup>
 ; reset priority examine to no
(p set_examine_no
                {<evpriority> (Priority "priority_examined yes)}
--} (modify <evpriority> "priority_examined no)
; if all priority examines have been set to no, continue
```
- A56 -

; scheduling process (p all\_examine\_reset {<evstats> (Stats ^action reset\_examine)}<br>-(Priority ^priority\_examined\_ves)  $-$ ) (modify <evstats> "action schedule) ,,,,,,,,,,,,,,,,,,,,,,,,, Schedule non-shorts ,,,,,,,,,,,,,,,,,,,,,,,,,, The next group of rules are for product that should have<br>been scheduled today or on a province that should have been scheduled today or on a previous day but could not due to component shortages. ÷ If the current day being scheduled is equal to today and to schedule has unscheduled slots and today's schedule has unscheduled slots and<br>then 9ypped part exists which has a non-short select ٠ ÷ schedule the select, remove gyp record, reduce slots (p gypped\_product ,<br>uped ^gp\_product\_number <vgp<br>"action" <vtoday> ^action (Gypped ^gp\_product\_number <vgp\_product\_number>)<br>(Stats ^today <vtoday> ^action schedule]<br>{<evslot> (Slot ^unscheduled slots ' 0}<br>{<evslot> (Slot ^unscheduled\_slots> > 0} ,^" , "day of week <vto3av>)v {<evselect> (Select "sl-product number <vgp\_product number> shortage\_ind no <sup>~</sup> -tape\_sequence <vtape\_sequence><br>
program\_ics <vprogram\_ics><br>
program\_ics <vprogram\_ics><br>
^\*itting <vstatus><br>
^\*itting (vkitting)<br>
^\*itting (schedule ind no)) (Shop shop\_name <vshop\_name>) (write (crlf) <sup>|</sup> Scheduled select! <vselect number> of product | <vgp\_product\_number> write run\_out |Son day: | <vtodays )<br>
verite run\_out |Scheduled select |<br>
|of product | <vgp\_product\_number><br>
<vselect number>

 $-357 -$ 

! on day: <sup>|</sup> <vtoday> (crlf)) (write sched\_out <vselect number> <vgp\_product\_number> <vtape sequence> <vprogram\_ics> \text{\bigs}\community}\response to the wind yestername with the set of the set of the set of the set of the set of the set of the set of the set of the set of the set of the set of the set of the set of the set of the set (remove-pattern Gypped -gp\_product\_number ... , <vgp product number>) (modify <evslot> -unscheduled~slots <sup>~</sup> (compute (<vunscheduled\_slots> -1))) ; remove slot element if exhausted (if (<vunscheduled\_slots> == l) (remove-pattern Slot .  $\text{day\_of\_weak}$  <vtoday>)) if a non-short select cannot be found for a gypped<br>product, rewrite the gypped element to the gypped<br>file and remove from working memory ÷ (p still\_gypped<br>
{<evgypped> (Gypped ^gp\_product\_number><br>  $\frac{\text{cyc}}{\text{cycp}\text{oddy}} \text{cycp}\xrightarrow{\text{cycp}\text{oddy}}$ <br>
(Stats ^action schedule) -(Select  $\hat{s}$ l product number <vgp\_product\_number><br>
shortage\_ind no and the state ind no<br>
schedule\_ind no) (write gypped\_out <vgp\_product\_number> <vgyp\_day> (crlf) (remove <evgypped>) Try to schedule project with current priority and no<br>shortages. If cannot schedule with priority and no <sup>;</sup> shortages. If cannot schedule a product today due to<br>shortages. If cannot schedule a product today due to ÷ shortages, add product to gypped list<br>If scheduling today's work and find part with priority equal to current priority and that part has a select ÷ ÷ the day being schedule has open slots ÷ if select is not short<br>schedule select, reduce priority and slots<br>else ÷ ÷

 $\triangle$ 58  $-$ 

check if non-short scheduling is complete if scheduling work for today add product to gypped list lp sched\_non\_Bhort {<evstats>(Stats "curr\_priority <vcurr\_priority>  ${\footnotesize \begin{array}{l} \wedge \text{look\_for\_shortages~no} \\ \wedge \text{today} < \text{vToday>}\end{array}}$  {<evpriority>(Priority "priority\_level <vcurr\_priority><br>priority\_examined no<br>pr\_product\_number  $\{\texttt{$ ~shop\_name <vshop\_name> "select\_number <vselect\_number> "shortage\_ind <vshortage\_ind> "tape\_sequence <vtape\_sequence> "program\_ics <vprogram\_ics><br>^kitting <vkitting><br>^status <vstatus> schedule ind no)}<br>{\scheduled slots}<br>{\scheduled slots > 0 }<br>{\scheduled slots > 0 } "day\_of\_week <vday\_of\_week> )}  $--$ (modify <evpriority> "priority\_examined yes)<br>
(if (<vshortage\_ind> == no)<br>
(write (crlf) |Scheduled select|<br>
(of needucing exselect\_number> iof product | <vpr\_product number><br>| on day: | <vday of week> )<br>| write run\_out |Scheduled select! vselect number><br>
, of product T (vpr\_product number><br>
, on day: i «vday of week» (crlf))<br>
(write sched\_out <vselect\_number><br>  $\frac{1}{\sqrt{2}}$  (ver\_product\_number> <vpr\_product\_number><br><vtape\_sequence> <vprogram\_ics><br><vkitting> <vday\_of\_week><br><vshortage\_ind> %Yatatus<sup>> –</sup><br>svahop name> (crlf))<br>(modify <evselect> ^schedule\_ind yes<br>(modify <evslot> ^unscheduled\_alots<br>(modify <evslot> ^unscheduled\_alots

 $- A59 -$ 

÷ ÷ ÷

```
(compute ( \text{vumscheduled slots} > - 1 ) ) go to top of priority Tist if day complete
                              (svunscheduled_slots> == 1) (modify <evstats> "action reset_examine) (remove-pattern Slot
                                                      "day_of_week <vtoday>))
                else
                             (modify <evstats> "action check short)
                                (if (<vtoday> == <vday_of_week>)<br>
(write crlf | Product was gypped]<br>
</r/>
</r/>
</r/>
</r/>
</r/>
</r/>
</r/>
</r/>
</r/>
</r/>
</r/>
</r/>
</r/>
</r/>
</r/>
</r/>
</r/>
</r/>
</r/>
</r/>
</r/>
</r/>
</r/>
</r/>
</r/>
</r
                                              (write run_out | Product number>)
                                                              <sub>vpr</sub> product number</sub>
                                                               I gypped on
                                              <vday_of_week> (crlf)) (write gypped_out <vpr_product_number>
                                                              <vday_of_week> (crlf))
                              \overline{ }'A
Schedule shorts ""•""""•>•,,,,,
   - w ,,,,,,,,,,;;;;;;;;;;;;;;; ; ; .......
; ; ....
; Try to schedule project with current priority and<br>shortages
÷
÷
(p sched short {<evstats>(Stats "curr_priority <vcurr_priority>
                                              "look_for_shortages yes "action schedule)
              {<evprionty>( Priority
              ~priority_level <vcurr priority> pnority_examined no ~
"pr_product_number
,." . <vpr_product number> )
{<evselect> (Select "sl_prod5ct_number
                                                ~ <vpr_product_number><br>^shop_name <vshop_name><br>^select_number <vselect_number><br>^shortage_ind yes
                                               *shortape_ind yes<br>
*tape_sequence <vtape_sequence><br>
*tape_sequence <vtape_sequence><br>
^kitting <vkitting><br>
*kitting <vkitting>
                                               "status <vstatus>
```
%chedule\_ind no)}<br>{<evslot> (Slot ^unscheduled\_slots {\text{\middled\_slots {\sigmatheduled\_slots } \) ^day\_of\_week>)}  $--- 2$ (write (crlf) ,'Scheduled select] <vselect\_number>  $\begin{array}{|l|l|} \hline \texttt{(of product number)} & \texttt{(vpr product number)}\\ \hline \texttt{(on day: } & \texttt{(vday_of_newc)}\\ \hline \end{array}$ (write run\_out |Scheduled select;<br>
| of product number><br>
| of product i <vpr\_product number><br>
| of product | <vpr\_product number><br>
| of day: | <vday of week" (crlf))<br>
| of day: | <vday of week"> (crlf)  $\begin{array}{ll} \text { type\_product\_number} \\ \text { vztting} & \text { weight} \\ \text { vztting} & \text { weight} \\ \text { model if} & \text { weight} \\ \text { model if} & \text { weight} \\ \text { model } & \text { weight} \\ \text { model } & \text { weight} \\ \text { model } & \text { input} \\ \text { model } & \text { output} \\ \text { model } & \text { weight} \\ \text { model } & \text { weight} \\ \text { model } & \text { weight} \\ \text { model } & \text { weight} \\ \text { model } & \text { weight} \\ \text { model } & \text { weight} \\ \text { model } & \text { weight} \\ \text { model } & \text { weight} \\ \text { model } &$ (modify <evpriority> ^priority examined yes)<br>(modify <evslot> ^unscheduled\_slots (compute (cvunscheduled slots> - 1)))<br>; to to top of priority list if day complete<br>(if (<vunscheduled slots> == 1) ; to to top of priority list if day complete (if (<vunscheduled\_slots> == 1)<br>
(if (womischeduled\_slots) == 1)<br>
(modify <evstats> "action reset\_examine)<br>
(remove-pattern Slot ^day\_of\_week (Remove-pattern Slot ^day\_of\_week)<br>(remove-pattern Slot ^day\_of\_week>))  $\lambda$ ; Check non-short done ; If non-short selects do not exist for the product line, then change Stats looking for shortages to 'yes' (p look\_for\_shorts (Shop ~shop\_name <vshop name>) {<evstats>(Stats "look\_Tor shortages no - (Select "shortage ind no "shop name <vshop name> --> schedule\_ind no) (modify <evstats> "look\_for\_shortages yes action reset\_examine)

(p found\_no\_shorts (Shop cmbop name <vshop name>)<br>
(Sevstata>(Stats "action check short) }<br>
(Select "shortage\_ind no "shop\_name <vshop\_name>"schedule\_ind no) (modify <evstats> "action schedule) ١ wext rule is for frozen part of schedule-- the part of<br>schedule where assigned days are less than today chedule where assigned days are less than today<br>These selects were scheduled on days gone by. (p write\_frozen\_sched<br>\text{\text{\text{\text{\text{\text{\text{\sigma}}}}} (<evselect>(Select ^select\_number<vselect~number>) "sl\_product\_number<br>- <vpr product\_number><br>^assigned\_day <vassigned\_day> ~ tape\_sequence <vtape\_sequence><br>^ program\_ics <vprogram\_ics><br>^ kitting <vkitting><br>status <wkitting> ^ status> ^ schedule ind no)}  $(Stats *today > cvasi$ gned day>) --> (Shop shop\_name <vshop\_name>) (write (crlf) |Select |<br>Was scheduled on (Wille (CTII) Select | <vselect\_number><br>| was scheduled on day: | <vassigned day>)<br>| write run\_out [Select\_i <vselect\_number>vassigned day> <vshop\_name> (crlf)) <write sched\_out <vselect number> \* vrape sequence><br>
<vtape sequence> <vprogram\_ics><br>
<vkitting> <vassigned day> <shortage\_ind><br>vstatus> <vshop\_name> (crlf)) (modify <evselect> ^sstatus> <vshop\_name> (crlf))<br>^shop\_name <vshop\_name \maname>)  $\lambda$ 

Check if scheduling complete for product

 $- A62 -$ 

(p schedule\_complete {<evstats> (Stats "action schedule)} - (Slot "unscheduled\_slots > 0)<br>{<evshop> (Shop "shop\_name <vshop\_name>)}<br>(write (crlf) | \*\*\*Schedule complete for shop}  $\rightarrow$ (weightern "vision" and shop and shop and shop and complete for shop of the shop of shop of shop file) (remove shop pattern "unscheduled slots 0) (modify <avstats> "action read shop file) <sup>1</sup> ; Schedule complete '•••"••<>•• <sup>&</sup>gt; <sup>t</sup> •., <sup>t</sup> ,,,,,,, <sup>i</sup> <sup>i</sup> <sup>i</sup> <sup>t</sup> <sup>I</sup> <sup>i</sup> <sup>i</sup> / , , <sup>f</sup> , , , , , , , , , , , , , , , ; ; ; ; ; ; ; ; ; ; ; ( . • • . . . . . . . . . . , . . . ; When hit end of file on shop input, then scheduling for each shop is complete. (p no\_more\_shops {<evstats>(Stats "action get shop input)}  $\sum_{n=2}$  (Shop shop\_name {<vshop\_name> = end of file} (closefile shop\_in) (modify <evstats> "action scheduling\_complete) ; Find selects that were not assigned to a shop and write<br>; warning (p <sup>f</sup> ind\_no\_priorities {<evstats> (Stats "action scheduling complete) {<evselect> (Select "shop\_name init ompLeze >> "select\_number <vselect\_number> <vsl\_product\_number> tape\_sequence <vtape\_sequence>  $rkitting \overline{\sim}$  wkittings "shortage\_ind <vshortage ind> "status <vstatus>)} <sup>~</sup> —<sup>&</sup>gt; (write (crlf) (Select <sup>|</sup> <vselect number> (write sched out <vselect number> <sup>&</sup>lt; vs l\_produc t\_number <sup>&</sup>gt;

 $- A63 -$ 

<vtape sequence> <vprogram ics><br>svkittIng> \* <vshortage\_ind><br>svstatus> no\_shop (crif)) vrite run out {Selectus> no shop (crlf})<br>| Has no shop. It was not scheduled!<br>| Has no shop. It was not scheduled!  $(\text{crif})$ <br>  $(\text{modify} \le \text{evselect} > \text{^} \le \text{hop} \le \text{map no} \le \text{hop} \le \text{hop} \le \text{map} \le \text{map$ <sup>1</sup>  $\frac{1}{1}$ ; Sort and  $\frac{1}{2}$  rint  $\frac{1}{1}$ ,  $\frac{1}{1}$ ,  $\frac{1}{1}$ ,  $\frac{1}{1}$ ,  $\frac{1}{1}$ ,  $\frac{1}{1}$ ,  $\frac{1}{1}$ ,  $\frac{1}{1}$ ,  $\frac{1}{1}$ ,  $\frac{1}{1}$ ,  $\frac{1}{1}$ ,  $\frac{1}{1}$ ,  $\frac{1}{1}$ ,  $\frac{1}{1}$ ,  $\frac{1}{1}$ ,  $\frac{1}{1}$ ,  $\frac{1}{1}$ , ' ' <sup>&</sup>gt; • <sup>1</sup> <sup>1</sup> • <sup>&</sup>gt; <sup>1</sup> <sup>1</sup> <sup>1</sup> <sup>1</sup> • <sup>1</sup> <sup>1</sup> <sup>1</sup> <sup>1</sup> <sup>1</sup> <sup>1</sup> t'i ', ;; ; ;; ; ; ; ; ; ; ; ; ; ; ; ; ; • y • • • • • • • • • (p sort\_schedule {<evstats> (Stats 'action scheduling complete --> ^sched\_file <vsched\_file>)} (closefile sched\_out) (write (crlf) (crlf) (crlf) (crlf) (crlf) (crlf)<br>(call c5\_sched\_sort\_cmd <vsched\_file>)<br>(call c5\_sched\_sort\_cmd <vsched\_file>) (modify <evstats> 'action modifications) ' See if modifications to the schedule are required. If<br>: so obtain the select number to change ; so obtain the select number to change (p make\_modif ications {<evstats>(Stats "action modifications " ~chg\_select\_number none )} (bind <response> wrong) (while (<response> == wrong)<br>(write (crlf) }Would you like to change !<br>"the schedule? ... <sup>i</sup> the schedule? (yes or no) !) (bind <answer> (accept)) (case <answer> (write  $\{\text{crit}\}\$ Enter select number)<br>to change: {} <sup>i</sup> to change: <sup>|</sup> (bind <chg\_select> (accept)) (modify <evstats> "chg\_select\_number <chg\_select>) (bind <response> right) ((n no) ((n no)<br>(modify <evstats> ^action all\_done)<br>(bind <response> right))<br>(otherwise

```
(write (crlf) | Invalid response.
                                                                 ! Try again! )
                           <sup>1</sup>
 j
 ; Get day for the select to be scheduled if the select<br>
; number that is to be changed was found with an assigned<br>
; day greater than or equal to today; The assigned day<br>
; must be greater than or equal to today to prevent
 (p modify_assigned_day
                                {<vchg_select_numBer> <> none}<br>"action modifications
                                          "today <vtoday>
                                          "last workday <vlast workday> )
             {<evselect> (Select "select number " <vcEg_select_number>
                                             "assigned_day
> {<vassigned_day> >= <vtoday>})}
             (bind <response> wrong)
             (while (<response> == wrong)<br>(write (crlf) |Enter revised schedule day: |)
                    (write (crlf) |Enter revised schedule day: |)<br>(bind <chg_day> (accept))<br>(if ((<chg_day> >= <vtoday>) && (<chg_day> <=<br>(if ((<chg_day> >= <vtoday>))
                          (bind <response> right)''<br>(modify <evselect> "assigned day <chg_day>)<br>(modify <evstats> "chg_select_number none
                                . , , r ~ ch9 schedule done yes
~ * ' (write (crlf) [Select ]
                                      <vchg_select number>
                  | schedule change to day |<br>else \leftarrow <chg_day>)
                         (write (crlf) | Invalid schedule day. |
                                                 | Please try again ] )
<sup>1</sup>
```
 $- A65 -$ 

If the select number to be changed does not exist o<br>an assigned day less than today , reprompt user t number to be changed does not exist or has<br>day less than today , reprompt user

(p invalid\_modify\_select<br>{<<del>v</del>stats> (Stats ^chg\_select\_number<br>{\today <vchg\_select\_number> <> none}<br>^today <vto3ay><br>^action modifications)} -(Select "select\_number <vchg\_select number> "assigned day {<vassigne3\_day> >= <vtoday>})  $-1$ (write (crlf) {Invalid select number. Please try } ! again. <sup>|</sup> (modify <evstats> "chg\_select\_number none) <sup>1</sup> ; Write and sort the schedule (p reopen\_schedule\_file {<evstats>(Stats "action all done "chg\_scheduIe\_done yes  $\texttt{'sched file} \leq \text{vsched file}$ (openfile sched\_out <vsched\_file> out)<br>(modify <evstats> "action write\_out" "chg\_schedule\_done complete) ¥ If selects were changed, write selects back to file<br>after select is written, remove from working memory to<br>keep track of which selects were written (p write\_schedule<br>
(Stats ^action write out) (Stats "action write out) {<evselect>( Select "ielect\_number<vselect number> "sl\_product\_number <sup>~</sup> <vpr product\_number> "assigned\_day <vassigned day> shortage\_ind <shortage Tnd> tape\_sequence <vtape\_sequence> "tape sequence <vtape sequence><br>"program ics <vprogram\_ics><br>"kitting <vkitting> "shop\_name <vshop name> --> "status <vstatus>)} (write sched\_out <vselect number> \*vtape sequence> <vprogram\_ics><br><vkitting> <vassigned\_day><br><shortage\_ind>

- A66 -

```
<vstatus> <vshop_name> (crlf)) (remove <evselect>)
 <sup>1</sup>
; After all selects have been written to file, stop
 (p write_complete
{<evstats> (Stats "action write_out
                                      \text{ "sched file} \leq \text{w}{\text{sched file}} ) }
--(closefile sched_out)
             (write (crlf) (crlf) (crlf) (crlf) (crlf) (crlf)<br>(call c5_sched_sort_cmd <vsched_file>)<br>(modify <evstats> ^action all_done)
\lambda; close run file and stop processing
(p call_it_quits
            (Stats "action all_done)
--- 2(Write (crlf) ¦Schedule is complete¦)<br>(write run_out ¦Schedule is complete¦(crlf))<br>(closefile run_out)
\lambda; Get system started by following make command
(make Start)
```

```
- A67 -
```
9. APPENDIX B - EXTERNAL SORT FUNCTION

#include <stdio.h> include <string.h> include "/ul/rgb/c5/c5 . h" #define PRD\_LEN 4<br>#define SEL\_LEN 6 define DAY\_LEN 5<br>#define AFFIRM\_LEN 3<br>#define AFFIRM\_LEN 5<br>#define SHOP\_LEN 5 define MAX\_SCHED 1000<br>#define LINE\_LEN 256 typedef struct { char select [ SEL\_LEN + 1 ] ;<br>char seq ( AFFIRM\_LEN + 1 ] ;<br>char seq ( AFFIRM\_LEN + 1 ] ;<br>char pic [ AFFIRM\_LEN + 1 ] ;<br>char pic [ AFFIRM\_LEN + 1 ] ;<br>char kit [ AFFIRM\_LEN + 1 ] ; char char char char kit AFFIRM\_LEN + 1 ];<br>char day[ DAY\_LEN + 1 ];<br>char shortage[ AFFIRM\_LEN + 1 ];<br>char shop[ SHOP\_LEN + 1 ];<br>char shop[ SHOP\_LEN + 1 ]; } SCHED;  $min<sub>f</sub>$  $\mathbf{r}$  $\frac{1}{2}$  initialize c5 \*/ /\* load schedf and run until no rules match \*/<br>c5\_tl\_cmd ("(load schedf) (run)") ; s foad schedf and run<br>c5\_tl cmd ("(load sched)  $\frac{1}{2}$  exit(0)  $\frac{1}{2}$  exit(0) } .<br>/\* this function tells c5 about user defined functions \*/<br>c5\_usrfuncs()  ${\begin{smallmatrix} \text{1} & \text{2} & \text{3} & \text{4} & \text{4} & \text{5} & \text{6} & \text{6$ c5\_define\_function<br>("c5\_sched\_sort\_cmd",c5\_sched\_sort\_cmd)+  $\lambda$ 

 $- B68 -$ 

```
/* this is a user defined function that will sort the */
/* scheduled by the schedule day */<br>void<br>c5_sched_sort_cmd()
               char *filename;<br>FILE *fp;
               SCHED schedule[ MAX_SCHED ];<br>SCHED temp;<br>Char cur_line[ LINE_LEN ];<br>C5_VALUE c5_parameter( );
               C5_VALUE c5_parameter() ;<br>C5_VALUE value ;<br>char *c5_string_value();<br>int tot_lns;
               int i,j;<br>int argc ;<br>int c5_parametercount() ;
              \arg c = c5\_parametercount();<br>if (\arg c \overline{1} = 1)fprintf( stderr, "usage: (call c5_sched_sort_cmd filename)") return ; }/* Copy name in filename. Find value in slot 1 */<br>/* of the result element using c5 parameter(1). */<br>/* Extract the value of slot as a string with */
             '/* c5_stnng_value.Last, must copy values into */ /* local storage. */ ' strcpy(filename, c5_string_value(c5_parameter(l)));<br>/* Open file and read in data */
             I* Open file and read in data */ if( ( fp = fopen( filename, "r" ) ) == NULL ) fprintf(stderr, "ERROR:c5 sched sort_cmd():<br>Can't open file: %s for read.07
                            filename );
                            return ; else<br>{
                           { tot Ins = 0; while
                               (fgets( cur_line, LINE_LEN, fp )
! = NULL) sscanf
```
 $-$  B69  $-$
```
(cur_line, "%s%s%s%s%s%s%s%s",<br>schedule[tot_lns].select,<br>schedule[tot_lns].product,
                  schedule[tot_lns] .seq,<br>schedule[tot_lns] .kit,<br>schedule[tot_lns] .kit,<br>schedule[tot_lns] .shortage,<br>schedule[tot_lns] .shortage,<br>schedule[tot_lns] .shortage,<br>tot lns++;<br>tot lns++;
 }fclose( fp );
 /* Compare values in array and sort */<br>for( i=0; i < tot_lns; i++ )
                  \frac{\text{for}}{\text{if}} j = i; j < \text{tot} Ins; j++)if( strcmp( schedule[i].day,<br>schedule[j].day ) > 0 )
                                temp = schedule[i];schedulef i] = scheduler j 1
schedule[j] = temp;
                          J.
                 \mathbf{r}>\frac{1}{2} Write sorted array back to file */
\overline{f(fp = fopen(filineare, "w" )]} == NULL)
                fprintf( stderr, "ERROR:
                file: %s for write. 0, filename );
                exit(1):
}else
\mathbf{r}fprintf (fp,"%31s%-16s"," ",<br>"SELECT SCHEDULEO) ;<br>fprintf (stderr,"%31s%-16s"," ",<br>"SELECT SCHEDULEO) ;
     fprintf (fp,"%27s%-22s"," ",<br>"SCHEDULE DAY SEQUENCEO);<br>fprintf (stderr, "%27s%-22s"," ",
```
 $- B70 -$ 

```
"SCHEDULE DAY SEQUENCEO);
"Constant (fp, "8", "0) ;<br>fprintf (stderr, "8", "0) ;<br>fprintf (fp, "84sSELECT&2sPRODUCT&2s<br>SCHEDULE&2STAPE&3SEROGRAM&2sKIT&3s
SCHEDULE& STAPES SPROGRAM& 28 SITE TO THE THING THAT THE THING THAT THE THING THAT THE THING THAT THE THING THAT THE THING THAT THE THING THAT THE THING THAT THE THING THAT THE THING THAT THE THING THAT THE THING THAT THE 
%38 SCHEDULE%452-AREAMORA %28 SCHEDULE%45 SCHEDULE%45 SCHEDULE%45 SCHEDULE%45 SCHEDULE%45 SCHEDULE%45 SCHEDULE%45 SCHEDULE%45 SCHEDULE%45 SCHEDULE%45 SCHEDULE%45 SCHEDULE%45 SCHEDULE%45 SCHEDULE%45 SCHEDULE%45 SCHEDULE%45 
%38SEQUENCE%35LEXTREPRESSIATUO%2<br>STATUSO,",",",",","","","","<br>fprintf (stderr,"%4sNUMBER&2sNUMBER<br>%3sDAY%3sSEQUENCE%3sIC%4sPARTS
for(i=0) i < tot \ln s; i+1\left\{ \right.fprintf (fp, "%5s%4s%6s%2s
                    $88$5$68$38$68$38$48$38$48
                    %3s%5s%4s%4s%s0,"",
                   schedule[i].select.
                   " ", schedule[i].product, " ",
                  schedule[i].shop<br>fprintf( stderr,"$5s%4s%6s%2s<br>%Bs%s%6s%3s%6s%3s%4s%3s%4s%3s
                  %5s%4s%4s%s0,"",
                  schedule[i].select,<br>"",schedule[i].product,"",
                 remediate property<br>schedule[i].day," ",<br>schedule[i].eg," ",<br>schedule[i].kit," ",<br>schedule[i].kit," ",<br>schedule[i].sbortage," ",<br>schedule[i].sbortage," ",<br>schedule[i].sbortage," ",
                 schedule[i].shop );
          folose(fp);
```
 $\overline{ }$  $\overline{\phantom{a}}$  $/*$  End c5\_sched\_sort\_cmd () \*/ A KNOWLEDGE-BASED FAIR-SHARE SCHEDULER

by

SUSAN M. SAAD

B.S., University of Colorado, 1982

--------------------------------------

## AN ABSTRACT OF A MASTER'S REPORT

submitted in partial fulfillment of the

requirements for the degree

MASTER OF SCIENCE

Department of Computing and Information Sciences

KANSAS STATE UNIVERSITY Manhattan, Kansas

1989

Today, many long-term planning and scheduling computer systems support factories. The day-to-day scheduling tasks are most often performed by <sup>a</sup> factory foreman or supervisor. However, recent focus on more efficient manufacturing processes and just-in-time philosophies require that efficient, short-term planning and scheduling systems be developed.

The day-to-day scheduling of work can be arduous. The scheduling problem becomes more difficult when multiple entities are competing for resources from the same supplier. Many traditional management science solutions employ algorithms that are limited to special scheduling cases that can make invalid assumptions. A broader, global view of scheduling problems using heuristics can also provide solutions. This can be done by embedding the foreman's or supervisor's expertise in a knowledge base

This paper describes an expert system that creates a daily schedule for a warehouse which must serve many customers—many shops in a factory. The rules try to satisfy the needs of each of the shop and also provide the warehouse with a doable schedule.